## Meine erste IT Stunde - Die Computergeschichte

Im Unterrichtsfach IT lernen wir wie ein Computer funktioniert und was wir alles damit machen können. Ein Computer ist eine Maschine, die mit Strom funktioniert und mit Nullen und Einsern rechnen kann. Das Wort Computer ist Englisch und bedeutet "Rechner", aber was kann ein Computer was ein Taschenrechner nicht kann?

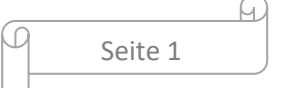

Ein Computer kann zum Beispiel Texte und Bilder, aber auch Klänge und Videos in Zahlen umrechnen und auf der Festplatte abspeichern. Diese Zahlen bestehen nur aus den Ziffern Null und Eins. Das können viele Nullen und Einsen sein – sehr viele! Wenn wir ein Video am Computer sehen wollen, werden die Zahlen von der Festplatte gelesen und wieder zurück gerechnet. Dafür benötigt der Computer Hardware und Software.

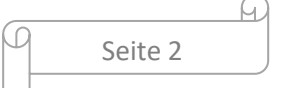

Die Hardware eines Computers ist alles, was man angreifen kann. Dazu gehört alles, was von außen an das Gehäuse angesteckt ist (Tastatur, Maus, Monitor usw.) und alles, was innen im Gehäuse versteckt ist (Festplatte, Prozessor, Lüftung usw.). Ein Computer besteht also aus sehr vielen Teilen, die sehr empfindlich sind. Damit alle Teile gut zusammenarbeiten können, braucht ein Computer auch Software.

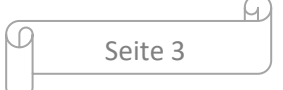

Die Software eines Computers steuert die Hardware, das heißt die Software sagt der Hardware was sie tun soll – so wie ein Kochrezept beim Kochen.

Software kann man also nicht angreifen,

genauso wie Kochrezepte.

Bei Software denkt man vor allem an

Programme. Der Benutzer des Computers

befiehlt dem Computer, dass er das

Programm starten soll. Dann führt der

Computer das Programm aus.

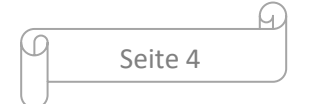

So ein Programm kann ein Spiel sein, der Browser für das Internet oder auch ein Programm, um Texte zu schreiben. Manche Leute denken bei Software auch an Daten. Das wäre zum Beispiel der Text, den man in einem Textverarbeitungsprogramm schreibt. Auch das Betriebssystem ist Software: Dank des Betriebssystems sind Computer überhaupt ansprechbar. Erst damit kann man dem Computer den Befehl geben, ein Programm auszuführen.

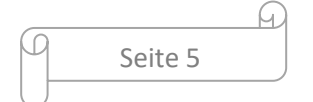

Bekannte Betriebssysteme sind zum Beispiel Microsoft Windows, Android, Apple iOS und UNIX, aber es gibt noch viel mehr. Die wichtigste Aufgabe des Betriebssystems ist (wie der Name schon sagt) der Betrieb. Das bedeutet das Starten des Computers, Programme ausführen und wieder herunterfahren. Klingt eigentlich recht einfach.

Trotzdem beginnt die Geschichte des

Computers erst im zwanzigsten Jahrhundert.

Seite 6

Zur Geschichte des Computers kann man sagen: *Den einen* Erfinder des Computers gibt es nicht.

Die Ideen vieler Wissenschaftler und

Ingenieure wurden in den 1930er und 1940er

Jahren größtenteils unabhängig voneinander

in Deutschland, England und den USA

entwickelt.

Daraus entstanden Maschinen, die mit

Lochkarten gesteuert wurden; sozusagen

Programme auf Papier.

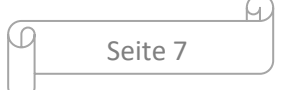

Da Lochkarten doch einige Nachteile haben, wurde bald darauf ein neues Speichermedium gefunden: Der Magnetspeicher.

Mit einem sehr genauen Magneten werden winzige Punkte einer Folie auf Null oder auf Eins gesetzt. Daraus entstanden Disketten, Magnetbänder und Festplatten. Aber auch die hatten Nachteile. Kam man einem Magneten zu nahe, waren alle Daten weg. Und dann war da noch das Problem der

beweglichen Teile…

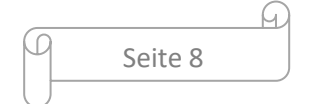

Alle Magnetspeicher haben einen Nachteil: ein beweglicher Schreib-Lese-Kopf muss über die Folie fahren und jeden dieser winzigen Punkte darauf ansteuern können. Beim Magnetband ist es umgekehrt, hier wird das Band über den Magneten gezogen. In jedem Fall dreht sich etwas.

Bei der kleinsten Erschütterung kann die Folie zerkratzt werden und die Daten sind weg. Eine Lösung ohne bewegliche Teile musste

also her: der Chip-Speicher.

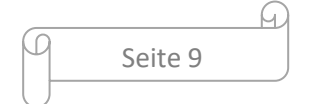

Speicher mit einem Chip haben keine beweglichen Teile mehr und sind mit der Zeit sehr klein und gleichzeitig auch sehr groß geworden. Die Hardware ist so klein wie ein Fingernagel aber die Speicherkapazität ist riesig. Moderne USB-Sticks können Bibliotheken mit mehr als einer Million Büchern speichern. Aber der wahre Siegeszug des Computers bestand in der Verbindung mit andern

Computern.

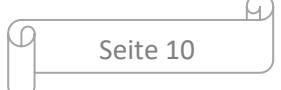

Bei einer Verbindung von zwei oder mehreren Computern handelt es sich um ein Netzwerk. So ein kleines Netzwerk wird LAN genannt. Die Verbindung kann mit einem Kabel oder über Funk gemacht werden… Du hast sicher schon mal was von W-LAN gehört, oder? Das W steht für Wireless, also ohne Kabel. Das größte Computer-Netzwerk der Welt heißt Internet.

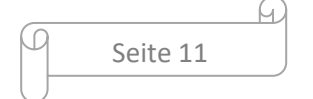

Das Internet ist um das Jahr 1970 entstanden. Damals gab es nur wenige Computer auf der Welt. Die meisten gehörten Universitäten in den USA und standen weit voneinander entfernt. Computer waren sehr teuer, sie sollten nicht unbenutzt bleiben. Darum hat man sie über das Telefonnetz verbunden: Wenn ein Computer gerade wenig zu tun hatte, nahm er einem anderen Computer Arbeit ab.

So lief das bis in die 1980-er Jahre.

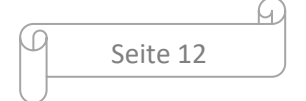

Ab 1990 konnte man sich auch als normaler Mensch einen Zugang zum Internet kaufen und "online gehen". Damals entstand das "Word Wide Web", das ist Englisch für "weltweites Gewebe". Dieses WWW ist das bekannteste Netz innerhalb des Internets. Die E-Mail läuft über ein weiteres Netz. Das Internet ist also eigentlich ein Netz von Netzen.

"Jetzt wird es kompliziert" dachten hier viele. Und dann kam das neue Jahrtausend.

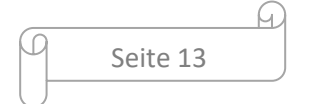

Das neue Jahrtausend brachte auch das mobile Internet. Geräte wie Smartphones, Tablets und Laptops verbinden sich heute automatisch mit dem nächsten W-LAN oder über das Telefonnetz. Damit sind die Menschen nicht mehr an einen Ort gebunden und können überall und jederzeit online gehen.

Das Internet umfasst seit dem Jahr 2018 mehr als vier Milliarden Menschen. Damit ist jeder zweite Mensch der Welt online.

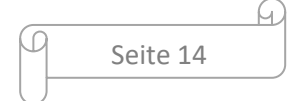